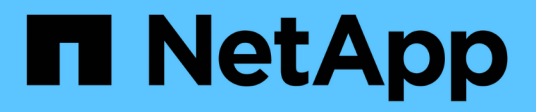

### **Versionshinweise zu ONTAP Cloud 9.3**

ONTAP Cloud release notes

NetApp December 07, 2023

This PDF was generated from https://docs.netapp.com/de-de/cloud-volumes-ontap-93 relnotes/index.html on December 07, 2023. Always check docs.netapp.com for the latest.

# **Inhalt**

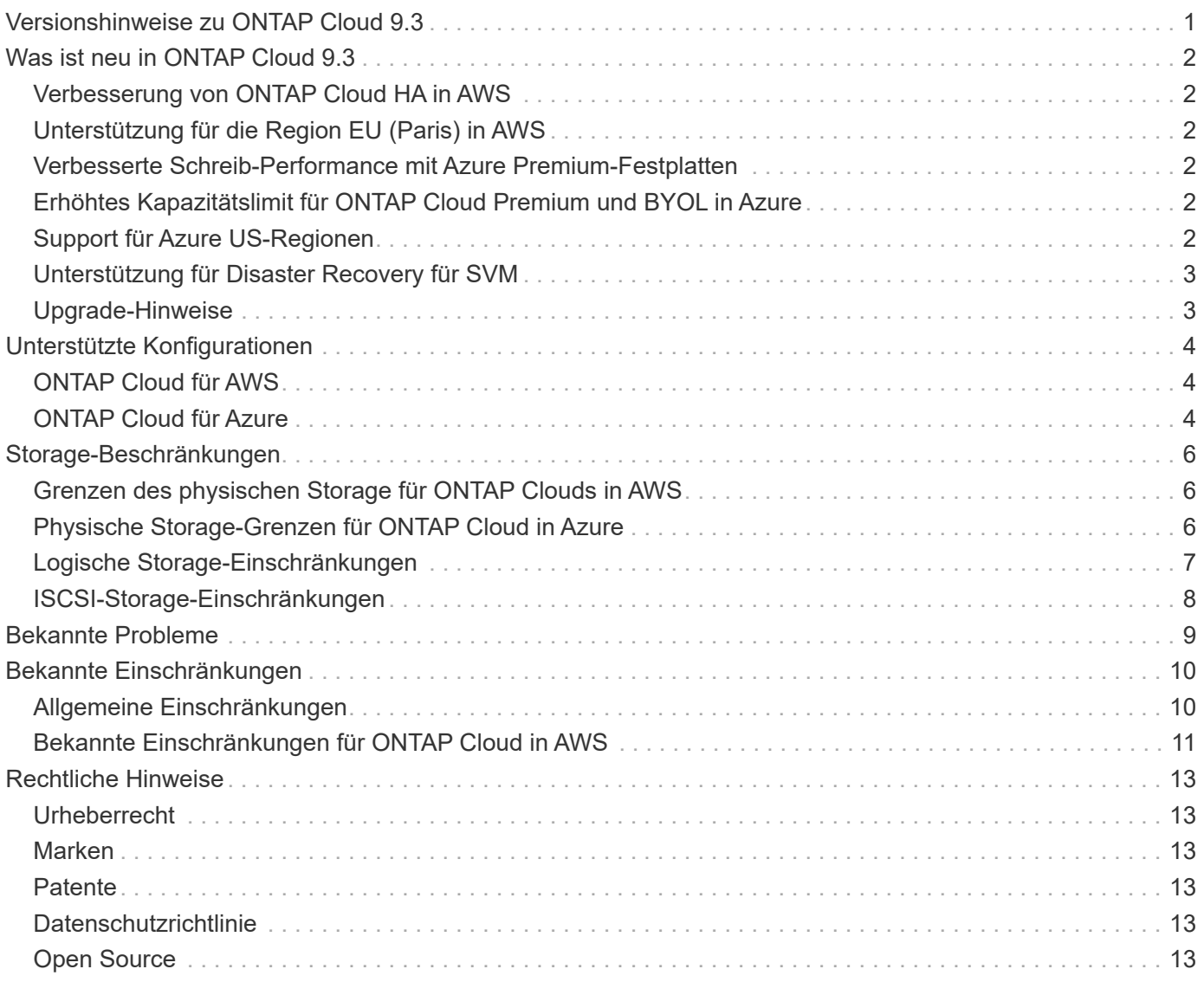

## <span id="page-2-0"></span>**Versionshinweise zu ONTAP Cloud 9.3**

## <span id="page-3-0"></span>**Was ist neu in ONTAP Cloud 9.3**

ONTAP Cloud 9.3 umfasst mehrere neue Funktionen und Verbesserungen.

### <span id="page-3-1"></span>**Verbesserung von ONTAP Cloud HA in AWS**

Die Version 9.3 sorgt für die Widerstandsfähigkeit von ONTAP Cloud HA-Paaren, um Netzwerkstörungen oder vorübergehende höhere Latenzen innerhalb des AWS Ecosystems zu tolerieren und die Verfügbarkeit von Kundendaten während solcher Ereignisse sicherzustellen.

## <span id="page-3-2"></span>**Unterstützung für die Region EU (Paris) in AWS**

ONTAP-Cloud wird jetzt in der Region EU (Paris) in AWS unterstützt. Basierend auf den unterstützten Instanztypen in dieser Region sind die folgenden ONTAP-Cloud-Konfigurationen in der Region EU (Paris) verfügbar:

- ONTAP Cloud-Standard (r4.xlarge)
- ONTAP Cloud Premium (r4.2xlarge)
- ONTAP Cloud BYOL (r4.xlarge und r4.2xlarge)

### <span id="page-3-3"></span>**Verbesserte Schreib-Performance mit Azure Premium-Festplatten**

Die Schreib-Performance für die ONTAP Cloud wurde in Azure durch die Verwendung von Premium-Storage-Festplatten verbessert. Die Verbesserung wird mit ONTAP Cloud Standard, Premium und BYOL unterstützt.

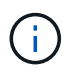

Verbesserungen der Schreib-Performance werden nicht unterstützt, wenn der Typ der virtuellen DS3\_v2-Maschine verwendet wird.

### <span id="page-3-4"></span>**Erhöhtes Kapazitätslimit für ONTAP Cloud Premium und BYOL in Azure**

Die Kapazitätsgrenze für ONTAP Cloud Premium und ONTAP Cloud BYOL hat sich bei Verwendung der Virtual Machine-Typen DS5\_v2 oder DS14\_v2 auf 252 TB verdoppelt.

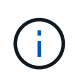

Diese Änderung ist durch eine Erhöhung der Festplattenanzahl pro virtueller Azure-Maschine möglich. Die maximale Kapazität je Aggregat ändert sich nicht.

### <span id="page-3-5"></span>**Support für Azure US-Regionen**

Cloud Manager und ONTAP Cloud BYOL können jetzt in den folgenden Azure Regionen implementiert werden:

- US Gov Arizona
- US Gov Texas
- US Gov Virginia

Um Cloud Manager in diesen Regionen einzusetzen, müssen Sie aus Azure Marketplace eine CentOS 7.3 Virtual Machine erstellen, das Cloud Manager Installationsprogramm von der NetApp Support Site herunterladen und dann die Software installieren. Nach der Ausführung von Cloud Manager können ONTAP Cloud-BYOL-Systeme in den genannten Regionen wie in jeder anderen Region implementiert werden.

### <span id="page-4-0"></span>**Unterstützung für Disaster Recovery für SVM**

ONTAP Cloud unterstützt eine Datenservice-SVM und eine Ziel-SVM für die Disaster Recovery. Sie können die Ziel-SVM für den Datenzugriff aktivieren, wenn ein Ausfall auf der Quell-SVM auftritt.

Bei der SVM Disaster Recovery wird die asynchrone Spiegelung von SVM-Daten und -Konfiguration von einer Quell-SVM zu einer Ziel-SVM erstellt. Sie können eine Ziel-SVM für den Datenzugriff schnell aktivieren, wenn die Quell-SVM nicht mehr verfügbar ist.

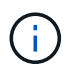

Cloud Manager bietet keine Einrichtungs- oder Orchestrierungsunterstützung für SVM Disaster Recovery. Darüber hinaus werden Storage-bezogene Aufgaben auf zusätzlichen SVMs nicht unterstützt. Sie müssen System Manager oder die CLI für die SVM-Disaster Recovery verwenden.

["Express Guide zur Vorbereitung des SVM-Disaster Recovery"](https://library.netapp.com/ecm/ecm_get_file/ECMLP2839856)

["SVM Disaster Recovery Express Guide"](https://library.netapp.com/ecm/ecm_get_file/ECMLP2839857)

### <span id="page-4-1"></span>**Upgrade-Hinweise**

- Upgrades müssen über Cloud Manager abgeschlossen werden. Sie sollten kein Upgrade für ONTAP Cloud mit System Manager oder der CLI durchführen. Dies kann die Stabilität des Systems beeinträchtigen.
- Sie können von ONTAP Cloud 9.2 auf ONTAP Cloud 9.3 aktualisieren.
- Das Upgrade eines einzelnen Node-Systems nimmt das System für bis zu 25 Minuten offline, während dieser I/O-Unterbrechung erfolgt.
- Das Upgrade eines HA-Paars erfolgt unterbrechungsfrei und die I/O wird unterbrochen. Während dieses unterbrechungsfreien Upgrade-Prozesses wird jeder Node entsprechend aktualisiert, um den I/O-Datenverkehr für die Clients weiterhin bereitzustellen.

# <span id="page-5-0"></span>**Unterstützte Konfigurationen**

ONTAP Cloud ist in AWS und Azure in zwei Preisoptionen erhältlich: Nutzungsbasiert und als BYOL-Modell (Bring-Your-Own-License). Für "Pay-as-you-go" haben Sie die Wahl zwischen drei Konfigurationen: Explore, Standard oder Premium.

## <span id="page-5-1"></span>**ONTAP Cloud für AWS**

In AWS können Sie ONTAP Cloud als einzelnes System oder als HA-Paar implementieren.

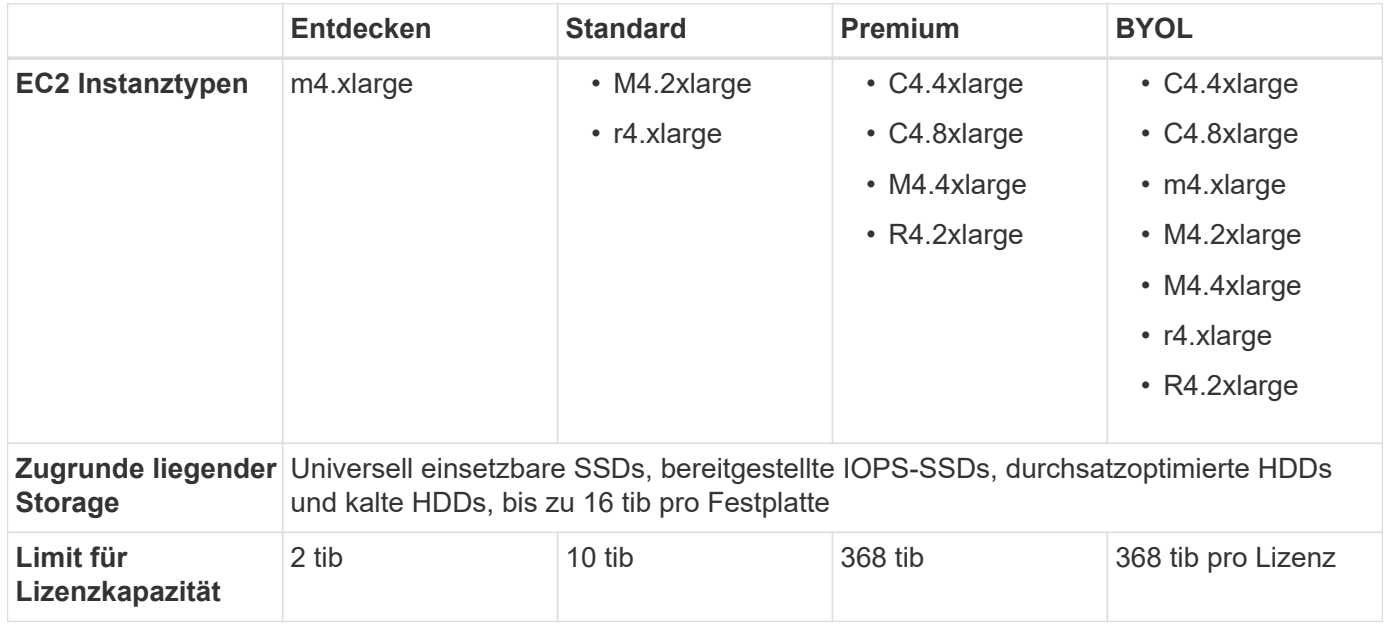

Hinweise:

- 1. Pay-as-you-go-Konfigurationen werden in GovCloud (US) nicht unterstützt.
- 2. Wenn Sie einen EC2-Instanztyp auswählen, können Sie angeben, ob es sich um eine freigegebene Instanz oder eine dedizierte Instanz handelt.
- 3. Eine verbesserte Schreib-Performance wird unterstützt, wenn EBS-SSDs mit ONTAP Cloud-Standard, Premium und BYOL verwendet werden.
- 4. Daten-Tiering wird mit ONTAP Cloud Standard, Premium und BYOL unterstützt.
- 5. Wenn Sie Data Tiering aktivieren, bleibt die Kapazitätsgrenze eines Systems gleich. Die Kapazitätsgrenze gilt sowohl für Festplatten als auch für Objekt-Storage.
- 6. Informationen zu regionalen Support für AWS finden Sie unter ["Cloud Volumes Regionen Weltweit".](https://cloud.netapp.com/cloud-volumes-global-regions)

### <span id="page-5-2"></span>**ONTAP Cloud für Azure**

In Azure können Sie ONTAP Cloud als Single-Node-System implementieren.

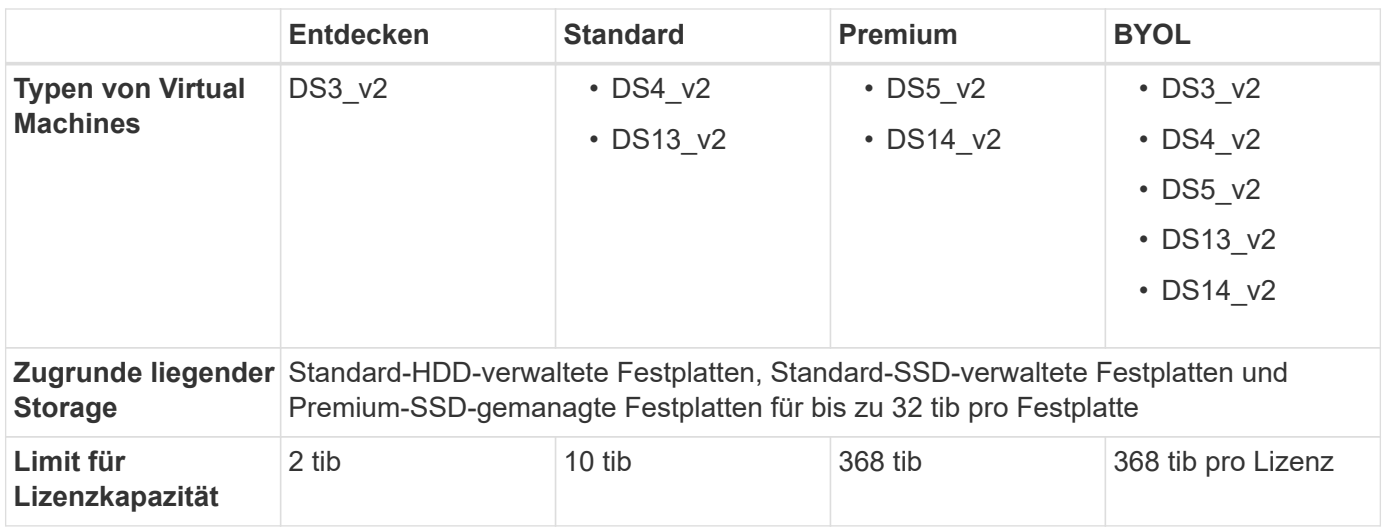

Hinweise:

- 1. Eine verbesserte Schreib-Performance wird unterstützt, wenn Azure Premium Storage-Festplatten mit ONTAP Cloud Standard, Premium und BYOL verwendet werden, jedoch nicht bei Verwendung des Virtual Machine-Typs DS3\_v2.
- 2. Informationen zur regionalen Unterstützung für Azure finden Sie unter ["Cloud Volumes Regionen](https://cloud.netapp.com/cloud-volumes-global-regions) [Weltweit"](https://cloud.netapp.com/cloud-volumes-global-regions).

## <span id="page-7-0"></span>**Storage-Beschränkungen**

ONTAP Cloud verfügt über Einschränkungen bei der Storage-Konfiguration, um einen zuverlässigen Betrieb zu gewährleisten. Konfigurieren Sie das System nicht mit den Maximalwerten, um eine optimale Performance zu erzielen.

In den folgenden Abschnitten werden Einschränkungen für Aggregate, Volumes, LUNs und zugehörige Storage-Objekte aufgeführt. Beachten Sie, dass die maximale Kapazität für ein ONTAP Cloud-System modellspezifisch ist. ONTAP Cloud-Konfigurationen, die ein niedrigeres Kapazitätslimit unterstützen, können einige der Größen- und Festplattengrenzen nicht erreichen.

### <span id="page-7-1"></span>**Grenzen des physischen Storage für ONTAP Clouds in AWS**

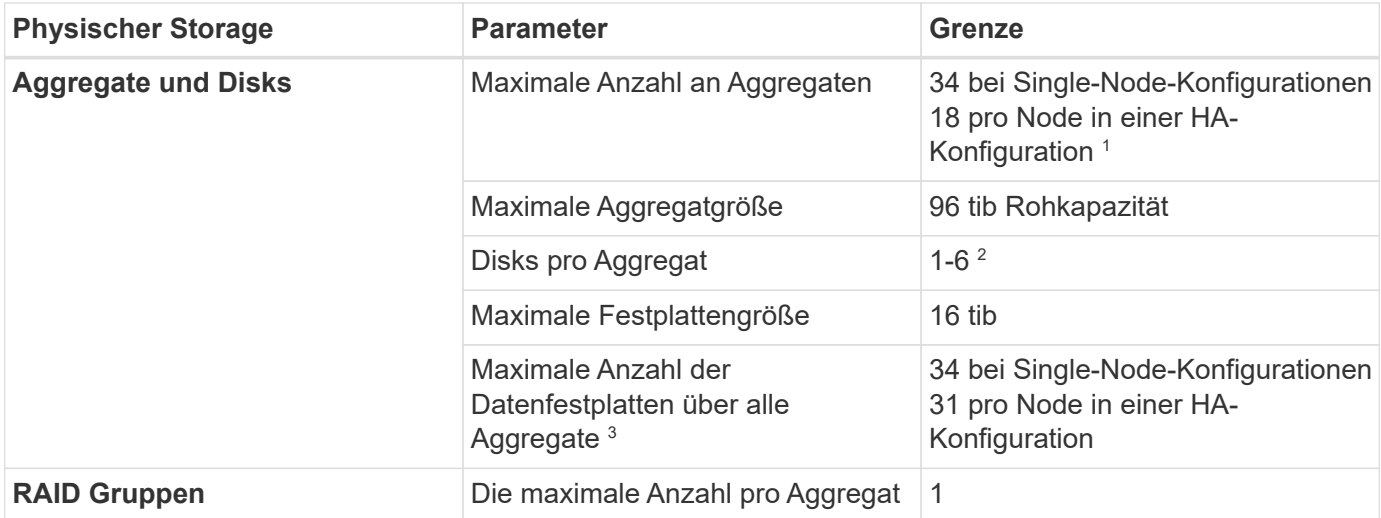

Hinweise:

- 1. Es ist nicht möglich, 18 Aggregate auf beiden Nodes in einem HA-Paar zu erstellen, da dadurch das Limit der Daten-Festplatten überschritten wird.
- 2. Alle Festplatten in einem Aggregat müssen dieselbe Größe haben.
- 3. Die Begrenzung der Datenfestplatte bezieht sich auf Festplatten, die Benutzerdaten enthalten. Die Boot-Festplatte und das Root-Laufwerk für jeden Knoten sind in diesem Limit nicht enthalten.

### <span id="page-7-2"></span>**Physische Storage-Grenzen für ONTAP Cloud in Azure**

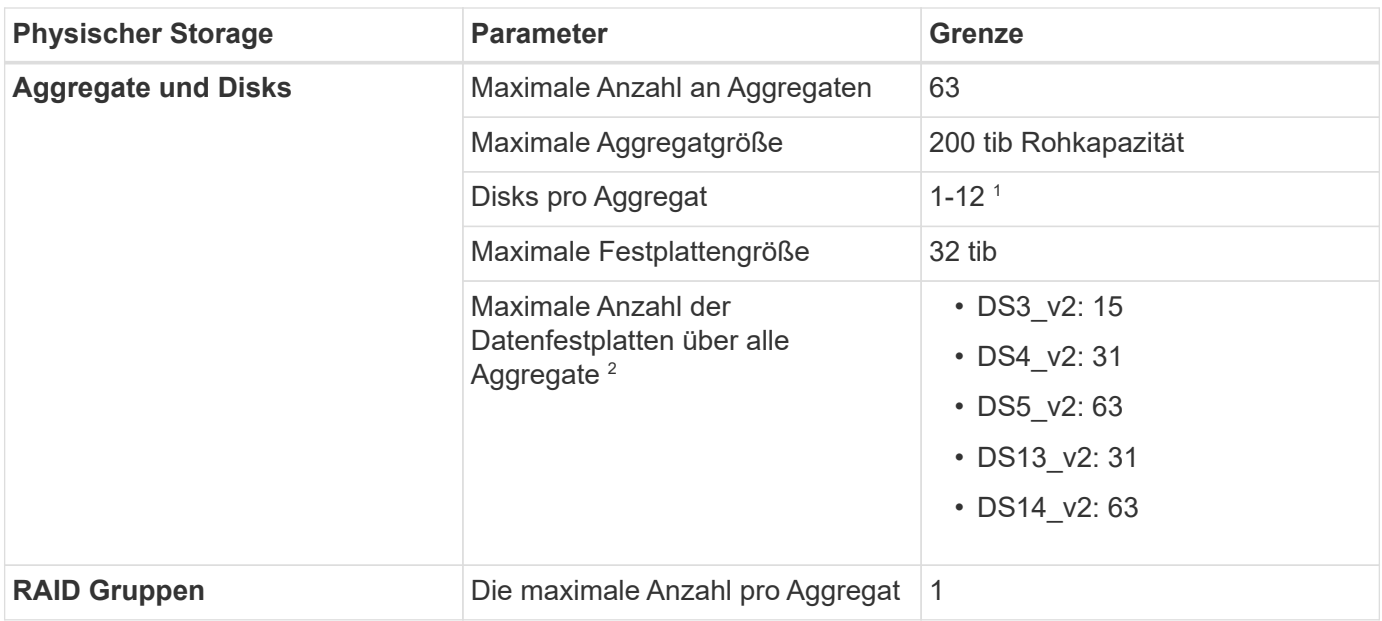

Hinweise:

- 1. Alle Festplatten in einem Aggregat müssen dieselbe Größe haben.
- 2. Die Begrenzung der Datenfestplatte bezieht sich auf Festplatten, die Benutzerdaten enthalten. Die Boot-Festplatte und das Root-Laufwerk für jeden Knoten sind in diesem Limit nicht enthalten.

### <span id="page-8-0"></span>**Logische Storage-Einschränkungen**

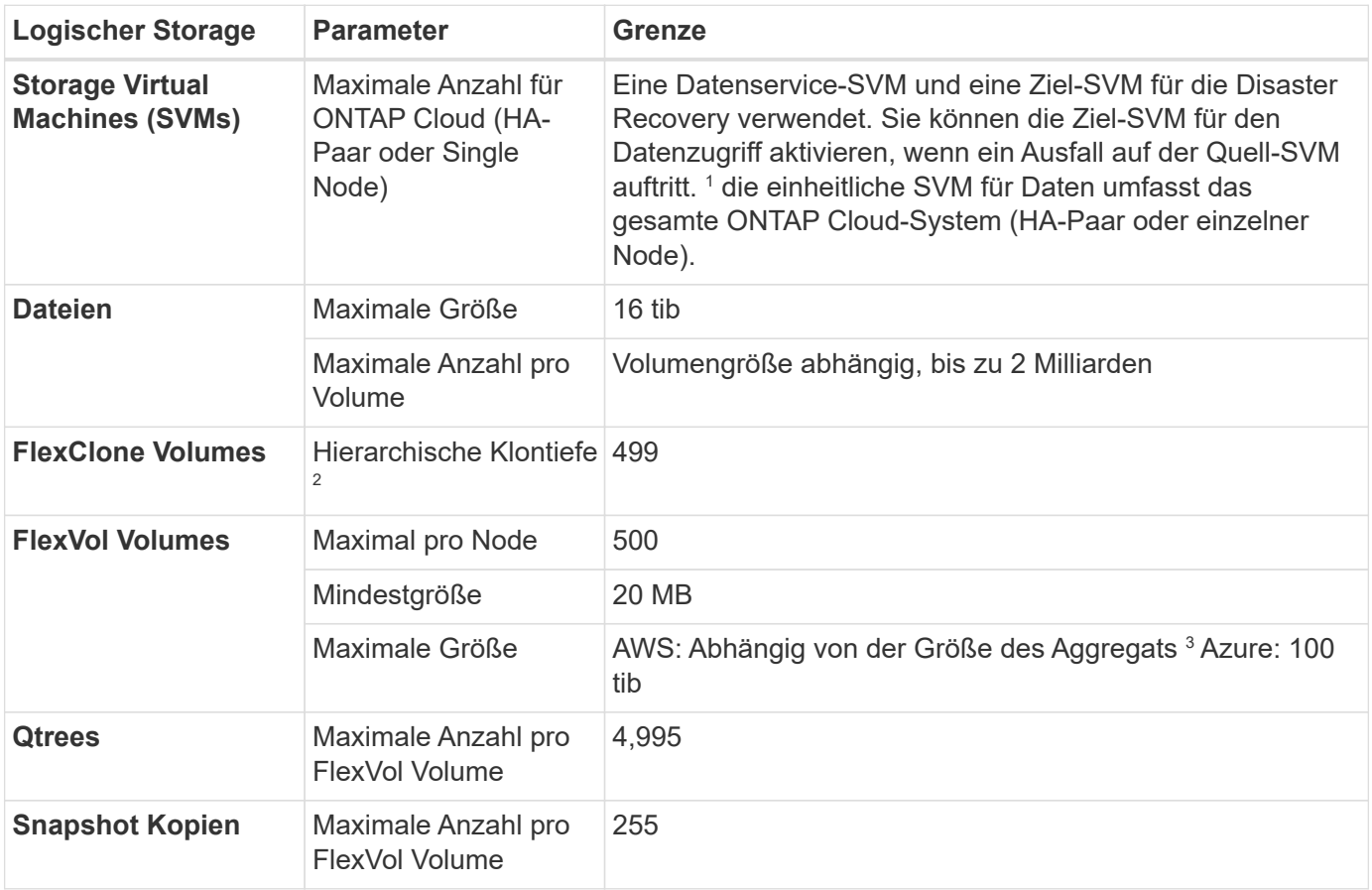

Hinweise:

- 1. Cloud Manager bietet keine Einrichtungs- oder Orchestrierungsunterstützung für SVM Disaster Recovery. Zudem werden für zusätzliche SVMs keine Storage-Aufgaben unterstützt. Sie müssen System Manager oder die CLI für die SVM-Disaster Recovery verwenden.
	- ["Express Guide zur Vorbereitung des SVM-Disaster Recovery"](https://library.netapp.com/ecm/ecm_get_file/ECMLP2839856)
	- ["SVM Disaster Recovery Express Guide"](https://library.netapp.com/ecm/ecm_get_file/ECMLP2839857)
- 2. Diese hierarchische Klontiefe ist die maximale Tiefe einer geschachtelten Hierarchie der FlexClone Volumes, die aus einem einzelnen FlexVol Volume erstellt werden kann.
- 3. Weniger als 100 tib wird unterstützt, da die Aggregate für diese Konfiguration auf 96 tib *RAW* -Kapazität begrenzt sind.

### <span id="page-9-0"></span>**ISCSI-Storage-Einschränkungen**

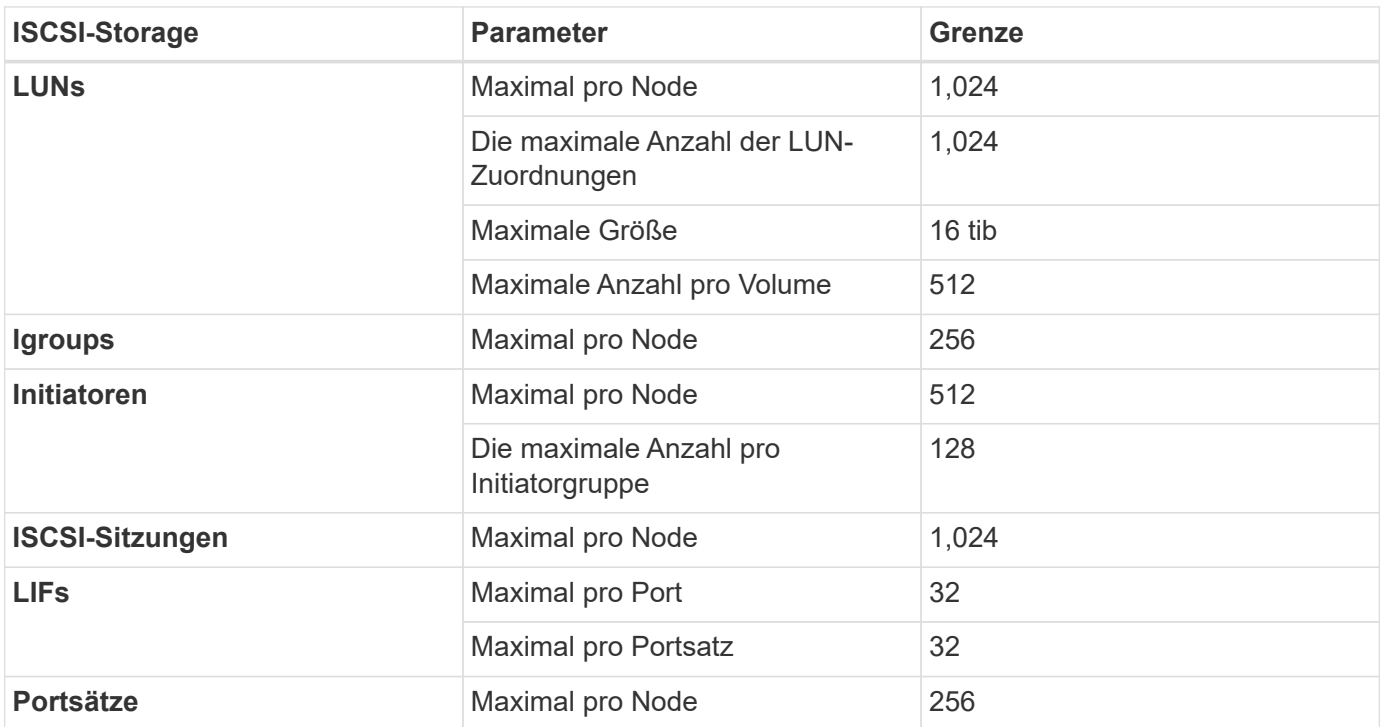

# <span id="page-10-0"></span>**Bekannte Probleme**

Bekannte Probleme identifizieren Probleme, die Sie daran hindern könnten, diese Produktversion erfolgreich zu verwenden.

Es gibt keine bekannten Probleme in dieser Version, die sich speziell auf ONTAP Cloud bezieht.

Bekannte Probleme für die ONTAP-Software finden Sie im ["Versionshinweise zu ONTAP".](https://library.netapp.com/ecm/ecm_download_file/ECMLP2492508)

## <span id="page-11-0"></span>**Bekannte Einschränkungen**

Bekannte Einschränkungen identifizieren Plattformen, Geräte oder Funktionen, die von dieser Version des Produkts nicht unterstützt werden oder nicht korrekt mit dem Produkt zusammenarbeiten. Lesen Sie diese Einschränkungen sorgfältig durch.

### <span id="page-11-1"></span>**Allgemeine Einschränkungen**

Die folgenden Einschränkungen gelten für die ONTAP Cloud in AWS und in Azure.

#### **Maximal gleichzeitige Replizierungsvorgänge**

Die maximale Anzahl gleichzeitiger SnapMirror oder SnapVault Transfers für Cloud Volumes ONTAP beträgt 100 pro Node, unabhängig vom Instanztyp oder Machine-Typ.

#### **Software-Updates müssen von Cloud Manager abgeschlossen werden**

Upgrades von Cloud Volumes ONTAP müssen von Cloud Manager abgeschlossen werden. Sie sollten kein Cloud Volumes ONTAP-Upgrade mit System Manager oder der CLI durchführen. Dies kann die Stabilität des Systems beeinträchtigen.

#### **Die Verschlüsselung wird bei Boot- und Root-Festplatten nicht unterstützt**

Wenn Sie eine Option Ihres Cloud-Providers aktiviert haben, der automatisch alle neuen Volumes oder Festplatten verschlüsselt, müssen Sie diese Option bei der Bereitstellung von ONTAP Cloud vorübergehend deaktivieren. Andernfalls schlägt die Implementierung von ONTAP Cloud fehl. Die Verschlüsselung wird auf den Boot- und Root-Festplatten des ONTAP Cloud Systems nicht unterstützt.

#### **Die ONTAP-Cloud-Bereitstellung darf nicht von der Konsole Ihres Cloud-Providers geändert werden**

Änderungen an einer ONTAP Cloud-Konfiguration aus der Konsole Ihres Cloud-Providers resultieren in einer nicht unterstützten Konfiguration. Alle Änderungen an den von Cloud Manager erstellten und gemanagten ONTAP Cloud Ressourcen können sich auf die Systemstabilität auswirken und das Management des Systems durch Cloud Manager vornehmen.

#### **Festplatten und Aggregate müssen über Cloud Manager gemanagt werden**

Alle Festplatten und Aggregate müssen direkt aus Cloud Manager erstellt und gelöscht werden. Sie sollten diese Aktionen nicht über ein anderes Management-Tool ausführen. Dies kann sich auf die Systemstabilität auswirken, die Fähigkeit zum Hinzufügen von Festplatten in der Zukunft beeinträchtigen und möglicherweise Kosten für redundante Cloud-Provider verursachen.

#### **Einschränkung der SnapManager-Lizenzierung**

SnapManager Lizenzen pro Server werden von ONTAP Cloud unterstützt. Lizenzen pro Storage-System (SnapManager Suite) werden nicht unterstützt.

### **Nicht unterstützte ONTAP-Funktionen**

Die folgenden Funktionen werden in ONTAP Cloud nicht unterstützt:

- Inline-Deduplizierung auf Aggregatebene
- Deduplizierung auf Aggregatebene im Hintergrund
- Disk Maintenance Center
- Festplattenbereinigung
- Fibre Channel (FC)
- Flash Pools
- FlexCache
- FlexGroup Volumes
- Unbegrenzte Volumes
- Interface Groups
- LIF-Failover bei Intranode
- MetroCluster
- Mandantenfähigkeit (es wird nur eine SVM für Daten unterstützt)
- NetApp Volume Encryption
- RAID4, RAID-DP, RAID-TEC (RAID0 WIRD UNTERSTÜTZT)
- Service Processor
- SnapLock
- SnapMirror Synchronous
- VLANs

### <span id="page-12-0"></span>**Bekannte Einschränkungen für ONTAP Cloud in AWS**

Die folgenden bekannten Einschränkungen wirken sich auf die ONTAP Cloud in AWS aus.

#### **Von Amazon CloudWatch gemeldete Fehlalarme**

ONTAP Cloud gibt keine CPUs frei, wenn sie im Ruhezustand sind. Amazon CloudWatch kann also eine hohe CPU-Warnung für die EC2 Instanz melden, da sie eine Auslastung von 100 % erzielt. Sie können diesen Alarm ignorieren. Mit dem Befehl ONTAP Statistics wird die tatsächliche Nutzung der CPUs angezeigt.

### **ONTAP Cloud HA-Paare unterstützen kein sofortiges Storage-Giveback**

Nach dem Neubooten eines Node muss der Partner die Daten synchronisieren, bevor er den Storage zurückgeben kann. Die Zeit, die für die Neusynchronisierung der Daten benötigt wird, hängt von der Menge der Daten ab, die von Clients geschrieben wurden, während der Node während des Giveback ausfällt und die Datenschreibgeschwindigkeit vorliegt.

### **Einschränkungen in der AWS GovCloud (USA) Region**

• Cloud Manager muss in AWS GovCloud (USA) Regionen implementiert werden, um Cloud Volumes ONTAP Instanzen in jeder Region von AWS GovCloud (USA) starten zu können.

- Die ONTAP-AMI-Zahlung über Cloud Pay-as-you-go wird in der Region AWS GovCloud (USA) nicht unterstützt.
- Bei der Implementierung in der AWS GovCloud (USA)-Region kann Cloud Manager ONTAP Cluster in einer NetApp Private Storage für Microsoft Azure Konfiguration oder einer NetApp Private Storage für SoftLayer Konfiguration nicht erkennen.

#### **Das Trennen und Wiederverbinden von EBS-Volumes wird nicht unterstützt**

Das Trennen eines EBS-Volumes von einer ONTAP Cloud-Instanz und das Wiederverbinden mit einer anderen ONTAP Cloud-Instanz wird nicht unterstützt. Daten sollten mit Cloud Manager zwischen Instanzen repliziert werden.

#### **Einschränkungen bei der Verschlüsselung**

- LUN-Verschiebung wird auf Systemen mit aktivierter ONTAP-Cloud-Verschlüsselung nicht unterstützt.
- ONTAP Cloud sendet Verschlüsselungen sogar für Aggregate, die nicht erstellt wurden, an Schlüsselmanager.

Sie müssen die Schlüssel manuell aus Schlüsselmanagern löschen.

## <span id="page-14-0"></span>**Rechtliche Hinweise**

Rechtliche Hinweise ermöglichen den Zugriff auf Copyright-Erklärungen, Marken, Patente und mehr.

### <span id="page-14-1"></span>**Urheberrecht**

["https://www.netapp.com/company/legal/copyright/"](https://www.netapp.com/company/legal/copyright/)

### <span id="page-14-2"></span>**Marken**

NetApp, das NETAPP Logo und die auf der NetApp Markenseite aufgeführten Marken sind Marken von NetApp Inc. Andere Firmen- und Produktnamen können Marken der jeweiligen Eigentümer sein.

["https://www.netapp.com/company/legal/trademarks/"](https://www.netapp.com/company/legal/trademarks/)

### <span id="page-14-3"></span>**Patente**

Eine aktuelle Liste der NetApp Patente finden Sie unter:

<https://www.netapp.com/pdf.html?item=/media/11887-patentspage.pdf>

## <span id="page-14-4"></span>**Datenschutzrichtlinie**

["https://www.netapp.com/company/legal/privacy-policy/"](https://www.netapp.com/company/legal/privacy-policy/)

### <span id="page-14-5"></span>**Open Source**

In den Benachrichtigungsdateien finden Sie Informationen zu Urheberrechten und Lizenzen von Drittanbietern, die in der NetApp Software verwendet werden.

- ["Hinweis zu ONTAP Cloud 9.3"](https://library.netapp.com/ecm/ecm_download_file/ECMLP2589386)
- ["Hinweis zu ONTAP 9.3"](https://library.netapp.com/ecm/ecm_download_file/ECMLP2702054)

#### **Copyright-Informationen**

Copyright © 2023 NetApp. Alle Rechte vorbehalten. Gedruckt in den USA. Dieses urheberrechtlich geschützte Dokument darf ohne die vorherige schriftliche Genehmigung des Urheberrechtsinhabers in keiner Form und durch keine Mittel – weder grafische noch elektronische oder mechanische, einschließlich Fotokopieren, Aufnehmen oder Speichern in einem elektronischen Abrufsystem – auch nicht in Teilen, vervielfältigt werden.

Software, die von urheberrechtlich geschütztem NetApp Material abgeleitet wird, unterliegt der folgenden Lizenz und dem folgenden Haftungsausschluss:

DIE VORLIEGENDE SOFTWARE WIRD IN DER VORLIEGENDEN FORM VON NETAPP ZUR VERFÜGUNG GESTELLT, D. H. OHNE JEGLICHE EXPLIZITE ODER IMPLIZITE GEWÄHRLEISTUNG, EINSCHLIESSLICH, JEDOCH NICHT BESCHRÄNKT AUF DIE STILLSCHWEIGENDE GEWÄHRLEISTUNG DER MARKTGÄNGIGKEIT UND EIGNUNG FÜR EINEN BESTIMMTEN ZWECK, DIE HIERMIT AUSGESCHLOSSEN WERDEN. NETAPP ÜBERNIMMT KEINERLEI HAFTUNG FÜR DIREKTE, INDIREKTE, ZUFÄLLIGE, BESONDERE, BEISPIELHAFTE SCHÄDEN ODER FOLGESCHÄDEN (EINSCHLIESSLICH, JEDOCH NICHT BESCHRÄNKT AUF DIE BESCHAFFUNG VON ERSATZWAREN ODER -DIENSTLEISTUNGEN, NUTZUNGS-, DATEN- ODER GEWINNVERLUSTE ODER UNTERBRECHUNG DES GESCHÄFTSBETRIEBS), UNABHÄNGIG DAVON, WIE SIE VERURSACHT WURDEN UND AUF WELCHER HAFTUNGSTHEORIE SIE BERUHEN, OB AUS VERTRAGLICH FESTGELEGTER HAFTUNG, VERSCHULDENSUNABHÄNGIGER HAFTUNG ODER DELIKTSHAFTUNG (EINSCHLIESSLICH FAHRLÄSSIGKEIT ODER AUF ANDEREM WEGE), DIE IN IRGENDEINER WEISE AUS DER NUTZUNG DIESER SOFTWARE RESULTIEREN, SELBST WENN AUF DIE MÖGLICHKEIT DERARTIGER SCHÄDEN HINGEWIESEN WURDE.

NetApp behält sich das Recht vor, die hierin beschriebenen Produkte jederzeit und ohne Vorankündigung zu ändern. NetApp übernimmt keine Verantwortung oder Haftung, die sich aus der Verwendung der hier beschriebenen Produkte ergibt, es sei denn, NetApp hat dem ausdrücklich in schriftlicher Form zugestimmt. Die Verwendung oder der Erwerb dieses Produkts stellt keine Lizenzierung im Rahmen eines Patentrechts, Markenrechts oder eines anderen Rechts an geistigem Eigentum von NetApp dar.

Das in diesem Dokument beschriebene Produkt kann durch ein oder mehrere US-amerikanische Patente, ausländische Patente oder anhängige Patentanmeldungen geschützt sein.

ERLÄUTERUNG ZU "RESTRICTED RIGHTS": Nutzung, Vervielfältigung oder Offenlegung durch die US-Regierung unterliegt den Einschränkungen gemäß Unterabschnitt (b)(3) der Klausel "Rights in Technical Data – Noncommercial Items" in DFARS 252.227-7013 (Februar 2014) und FAR 52.227-19 (Dezember 2007).

Die hierin enthaltenen Daten beziehen sich auf ein kommerzielles Produkt und/oder einen kommerziellen Service (wie in FAR 2.101 definiert) und sind Eigentum von NetApp, Inc. Alle technischen Daten und die Computersoftware von NetApp, die unter diesem Vertrag bereitgestellt werden, sind gewerblicher Natur und wurden ausschließlich unter Verwendung privater Mittel entwickelt. Die US-Regierung besitzt eine nicht ausschließliche, nicht übertragbare, nicht unterlizenzierbare, weltweite, limitierte unwiderrufliche Lizenz zur Nutzung der Daten nur in Verbindung mit und zur Unterstützung des Vertrags der US-Regierung, unter dem die Daten bereitgestellt wurden. Sofern in den vorliegenden Bedingungen nicht anders angegeben, dürfen die Daten ohne vorherige schriftliche Genehmigung von NetApp, Inc. nicht verwendet, offengelegt, vervielfältigt, geändert, aufgeführt oder angezeigt werden. Die Lizenzrechte der US-Regierung für das US-Verteidigungsministerium sind auf die in DFARS-Klausel 252.227-7015(b) (Februar 2014) genannten Rechte beschränkt.

#### **Markeninformationen**

NETAPP, das NETAPP Logo und die unter [http://www.netapp.com/TM](http://www.netapp.com/TM\) aufgeführten Marken sind Marken von NetApp, Inc. Andere Firmen und Produktnamen können Marken der jeweiligen Eigentümer sein.